**نواندیش داده پرداز هوشمند(نواهو)** 

**(با مسئولیت محدود)** 

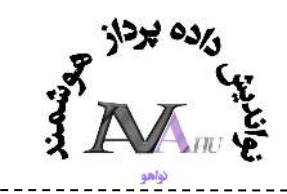

شرایط نصب و راه اندازی نرم افزار سیتم مدیریت اطلاعات آزمایشگاه LIMS ( LabSoft)

جهت نصب و راه اندازی نرم افزار مشتری می بایست یک سیستم کامپیوتری که با توجه به تعداد کاربران فعال از ֦֚֘ نظر مشخصات سیستم می تواند متفاوت باشد را در اختیار این شرکت قرار دهد .

شرکت نواهو پس از نصب و راه اندازی سیستم نرم افزاری LabSoft بر روی سـرور از طریق زیر ساخت شبکه ر<br>نرم افزار را برای باقی کامپیوتر ها اجرا می نماید .

نرم افزار با قیمت پایه صرفابرای استفاده از ۱۰ سیستم به عنوان Clientو باشد  $\bullet$ 

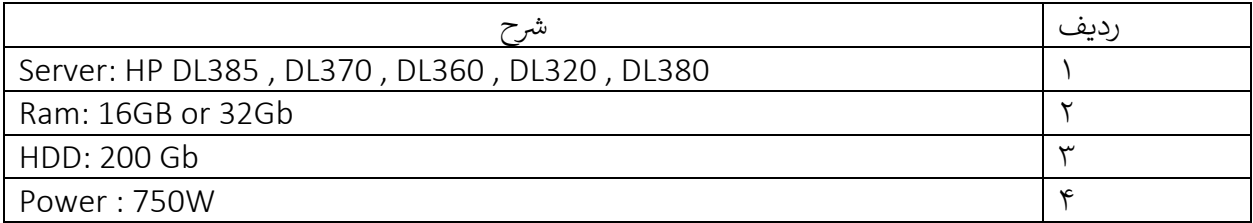